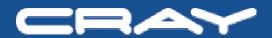

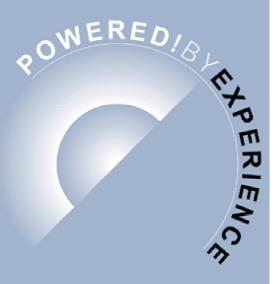

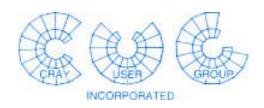

# Cray RS Programming Environment

Gail Alverson Cray Inc.

#### **Red Storm**

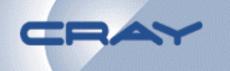

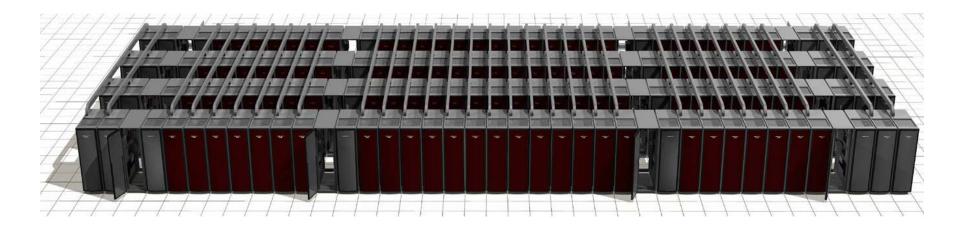

Red Storm is a supercomputer system leveraging over 10,000 AMD Opteron™ processors connected by an innovative high speed, high bandwidth 3D mesh interconnect designed by Cray

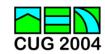

## **Cray RS**

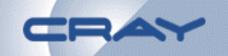

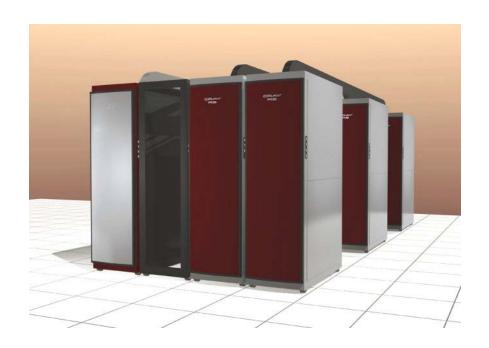

Cray RS is the production version of Red Storm, based on the same software and hardware

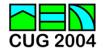

#### **Cray RS architecture**

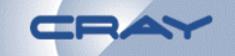

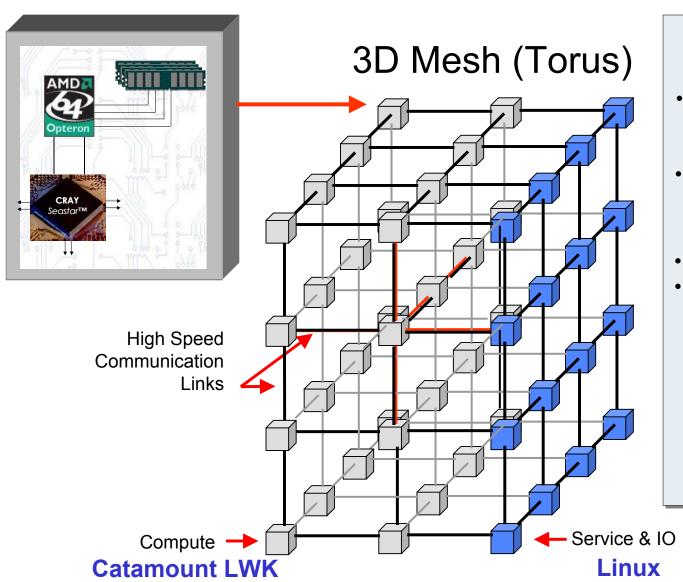

# Aggregate Sustained Bandwidth

120 TB/s

#### **Bisection Bandwidth**

1.5 TB/s bi-directional

#### **MPI Latency**

- 2 us Nearest neighbor
- 5 us Furthest point

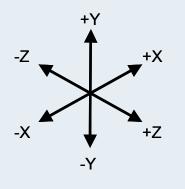

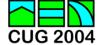

#### **Software**

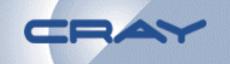

#### Operating Systems

- LINUX on service and I/O nodes
- Catamount LWK on compute nodes
- Portals ipc

#### Run-Time System

- Job launch: yod
- Node allocator
- Logarithmic loader
- Batch system PBS Pro

#### Programming Environment

- PGI Compilers Fortran, C, C++
- Libraries MPI, I/O, Math, MPI-2, SHMEM
- Showmesh
- Debugger TotalView
- Performance Monitor

#### High Performance File Systems

Lustre

#### System Mgmt and Admin

- Accounting
- Red Storm Management System
- RSMS Graphical User Interface

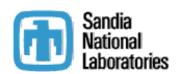

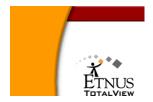

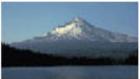

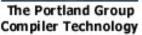

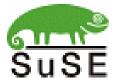

Pioneering Science and Technology

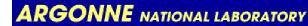

A U.S. Department of Energy laboratory

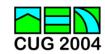

## Focus on an integrated PE

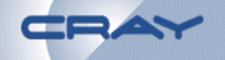

- A major goal of Red Storm PE is to provide an integrated set of tools.
- Compiler example:
  - RS compile drivers use PGI compilers, pull in correct libraries and set correct flags for the RS environment
  - Programs can be a mix of C, C++ and Fortran90
  - RS libraries correctly link and run with PGI programs
  - TotalView can debug PGI compiled programs
- Cray provides first line support for the these tools, and has an agreement with the vendors for greater support and updates

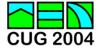

## A typical user session

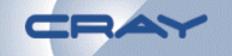

- Initialize environment
  - % module load PrgEnv
- Compile
  - % rsf90 pingpong.f -o pingpong
- Run
  - % yod -np 2 pingpong
  - % showmesh
- Debug
  - % totalview yod -a pingpong
- Evaluate performance
  - % perftool pingpong.trace

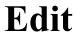

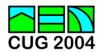

#### First, load the PE environment

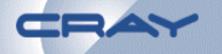

 As with other Cray products, Cray RS uses the Modules package to control the software versions used by commands

% module load PrgEnv

Loads the default versions of the compiler, libraries, and tools

% module switch mpich2/current mpich2/new
Switches in the new mpi2 library so that rsf90 picks it up automatically

 Modules eases updates to new software as it allows old and new to be installed concurrently

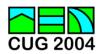

#### Then start compiling ...

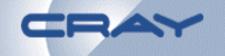

```
% rsf90 -v pingpong.f -o pingpong
mpif90 for
pgf901 pingpong.f -static -lpgf90 -
lpgf90 rpm1 -lpgf902 -lpgf90rtl -lpgftnrtl -
lc -lnspgc -lpgc -lmpich -lshmem -lsysio -
llus -lcatamount -lportals -lc -lm -lacml [-
lscalapack -lsuperlu]
PGF90 5.0-2: compilation successful
```

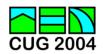

#### **Compilers from PGI**

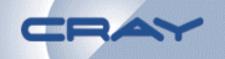

STMicroelectronics

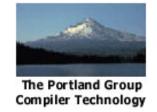

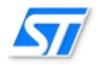

- PGI is now part of STMicroelectronics, one of the largest semiconductor companies in the nation
- Performance improvements flow to/from the HPC products and the embedded products
- Provided first optimized F90 x86-64 compiler and performance increases with each release
- Support F90, C, and C++
- Full F95 scheduled for release 6.0, June 2004
- C99 features are migrating from the C compilers for embedded systems

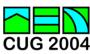

#### Message passing with MPICH-2

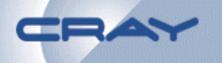

Pioneering Science and Technology

**ARGONNE** NATIONAL LABORATORY

A U.S. Department of Energy laboratory operated by The University of Chicago

- Cray RS provides an MPI-2 message passing library based on MPICH-2 from ANL
- First release MPICH-2 was November 2002
- Current release 0.96p2 has all MPI-2 features except passive one-sided communication and dynamic process creation (which is not supported in Cray RS)
- Argonne researchers are committed to support Cray (Rusty Lusk, Bill Gropp)

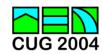

## **Porting MPICH-2 to portals**

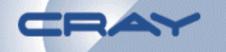

 Main development effort for using MPICH-2 was to provide a Portals Abstract Device Layer

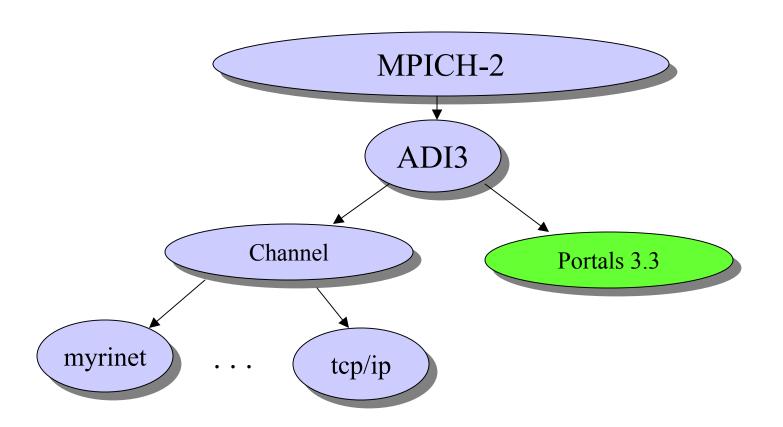

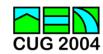

# **Preparing for SHMEM**

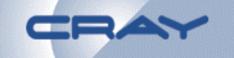

- The Cray single sided communication library, SHMEM, is being developed for Cray RS and is targeted for release Q2/05
- Our focus is first on those calls that can be implemented efficiently on this system, for example:
  - Symmetric data objects (not asymmetric)
  - Standard put, get, barrier (not strided, indexed operations
- Implementing some low level operations in the firmware can lead to performance payoffs

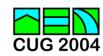

## Using a glibc-based libc

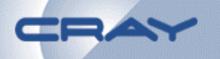

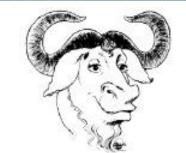

- Catamount libc is based on gnu libc
- Many functions execute locally on the compute node, however Catamount is MICROKERNEL built for scalability and inasmuch:
  - Offloads some OS calls, in particular, I/O, to service nodes
  - Does not support some OS calls, such as threads, new process creation (fork, exec), sockets, system call

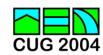

## Supporting scientific computing

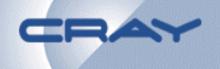

- A suite of scientific libraries are available with Cray RS:
  - ACML: AMD Core Math Library
    - Levels 1, 2, and 3 BLAS
    - LAPACK
    - FFT's in single-, double-, single-complex and doublecomplex data types
  - ScaLAPACK: Distributed memory LAPACK, based on BLACS
  - SuperLU: Distributed memory sparse solver

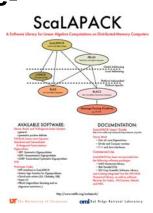

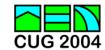

## Now you've built your program...

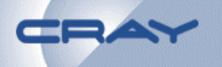

Launch it with "Yod" (interactively or via PBS)

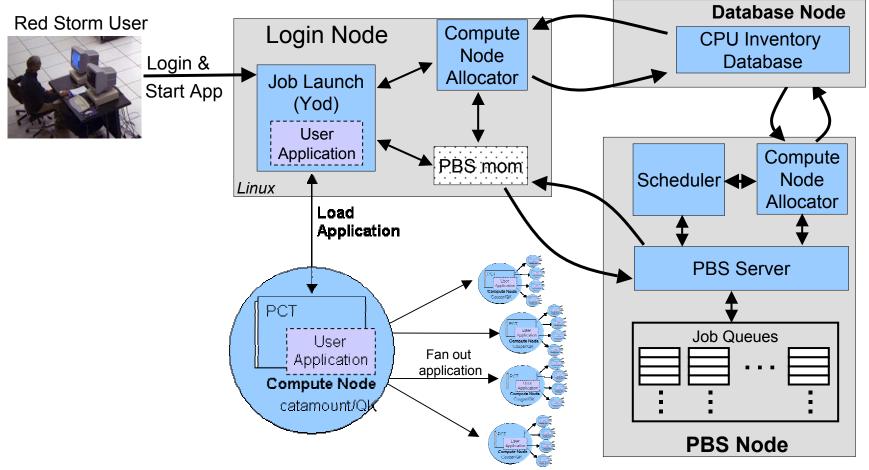

#### And monitor it with showmesh

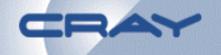

- Showmesh displays the status of each node in the system, and presents it in a 2-D text display
- Widely used on ASCI Red to give a status snapshot

```
Cabinet 0
Node-> 01234567
Row 0 aaaabb||
Row 1 aaaa | | | |
Available compute nodes: 0 interactive, 6 batch
Job ID User Size
                     Start
                               yod command line
a 8 khubert 8 Oct 8 17:26:33 yod -np 8 app
b 6 u3186
                     Oct 6 11:41:17
                                     yod -np 2 app
```

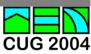

## What, a bug?

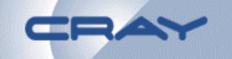

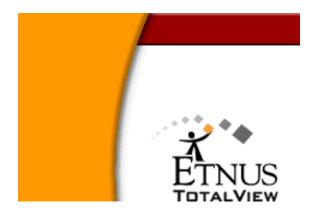

- Cray is working with Etnus to provide TotalView on Red Storm and Cray RS
- TotalView provides source level debugging of mpi programs; it can debug up to 1024 RS processes, compiled with PGI C, C++, F90

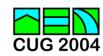

#### **Cool MPI features of TotalView**

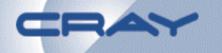

- Automatically acquires processes as they start
- Offers barrier breakpoints for synchronizing parallel tasks

Work with a single process, all processes or

a user-defined group

Laminated variables

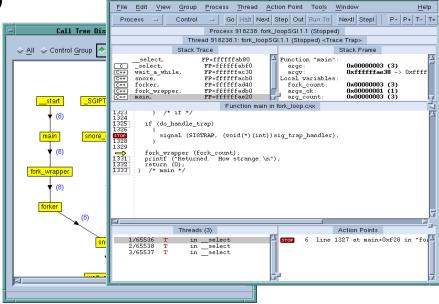

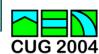

## Finally, the fun stuff: Tuning!

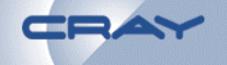

- One approach is to look at data from hardware counters
- Red Storm provides the PAPI Performance Application Programming Interface – developed at UTennessee (Jack Dongarra ICS group)

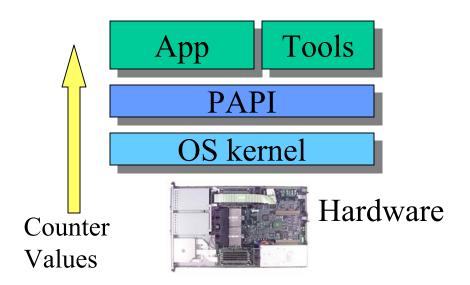

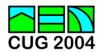

#### **Using PAPI**

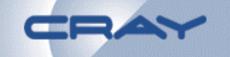

You can use PAPI directly:

```
PAPI_create_eventset(&EventSet);
PAPI_add_event(&EventSet, PAPI_FP_INS); // flops
PAPI_start(EventSet); ...
PAPI_read(EventSet, v1);
```

- Or you can download and run tools that are based on PAPI:
  - TAU, Tuning and analysis utilities (U of Oregon)
  - Pablo, Performance visualizer (U of Illinois)
  - vProf, Visual profiler (Curtis Jansen, Sandia)
  - PSRun (U of Illinois), HPC Suite (Rice)
  - many others, both public and commercial

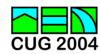

## **Performance tuning MPI**

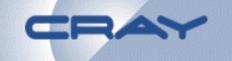

- Another tuning angle is to look at MPI communication patterns and potential bottlenecks
- Intel is working on an Extended Memory 64
   Technology version of VT and providing a prototype version for Sandia Red Storm
- Cray is considering several options for RS, including a new MPI GUI for PAT that is under development and could be connected to an MPICH2 trace package
- Stay tuned…!

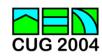

# **Summary of Cray RS PE**

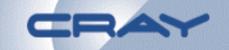

| Compiler          | PGI cc, c++, f90                   |
|-------------------|------------------------------------|
| MPI               | MPICH-2 over portals               |
| Libc              | glibc-based                        |
| Scientific libs   | ACML, ScaLAPACK,<br>BLACS, SuperLU |
| Job launch        | Yod                                |
| Job monitoring    | Showmesh                           |
| Debugger          | TotalView                          |
| HW counter access | PAPI library                       |
| MPI performance   | TBD                                |

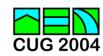